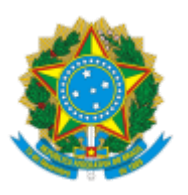

Ministério da Educação

## ANEXO Nº 3614287/2022/GAB/SETEC/SETEC

### **PROCESSO Nº 23000.013651/2022-89**

# **RETIFICAÇÃO DO ANEXO I FORMULÁRIO DE APRESENTAÇÃO DO PROJETO DE INICIAÇÃO TECNOLÓGICA**

# 1. **IDENTIFICAÇÃO DA INSTITUIÇÃO**

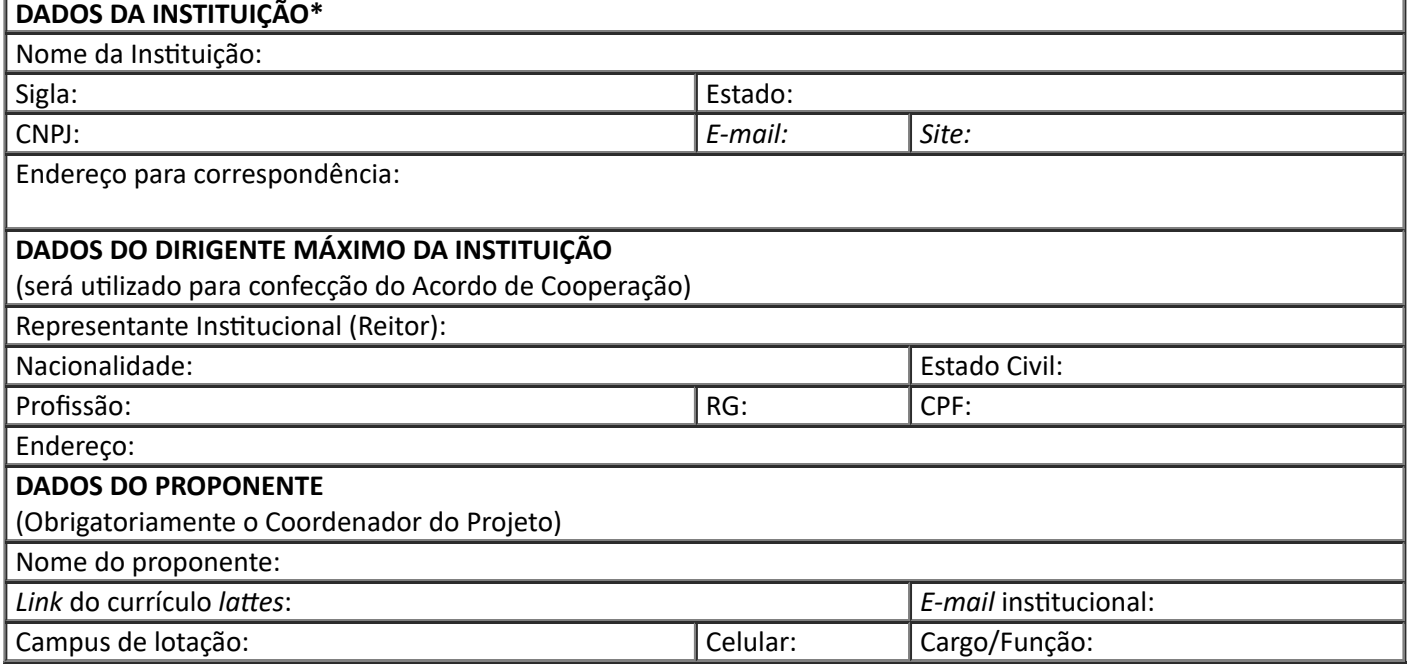

\* A instituição deverá preencher os dados completos de um formulário para cada projeto no sistema.

# 2. **COMPOSIÇÃO DA EQUIPE DE EXECUÇÃO**

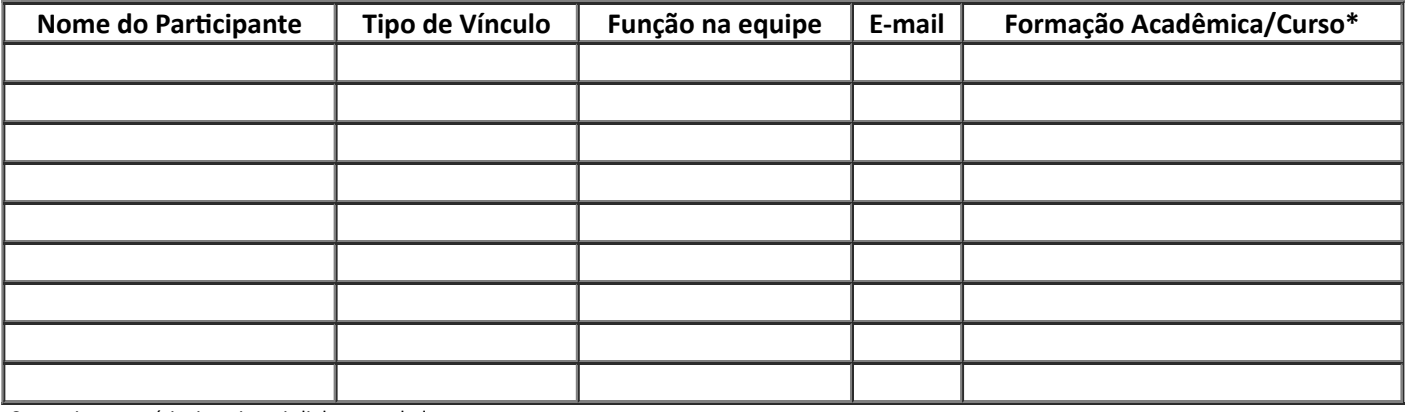

Caso seja necessário, inserir mais linhas na tabela.

**Legenda**

**Tipo de vínculo:** Informar se o membro é servidor público federal, estudante ou externo.

**Função na equipe:** Informar se o membro é coordenador; extensionista; colaborador externo; monitor de nível técnico; monitor de nível superior; voluntário. **Formação:** Informar qual a formação acadêmica do membro participante. No caso de estudantes, informar qual curso e modalidade está cursando.

# 3. **QUALIFICAÇÃO DO COORDENADOR**

Insira os dados conforme **CRITÉRIO 1** da Tabela 4 do Edital 88/2022.

 $\bullet$ Comprovações devem ser anexadas ao final deste arquivo para submissão.

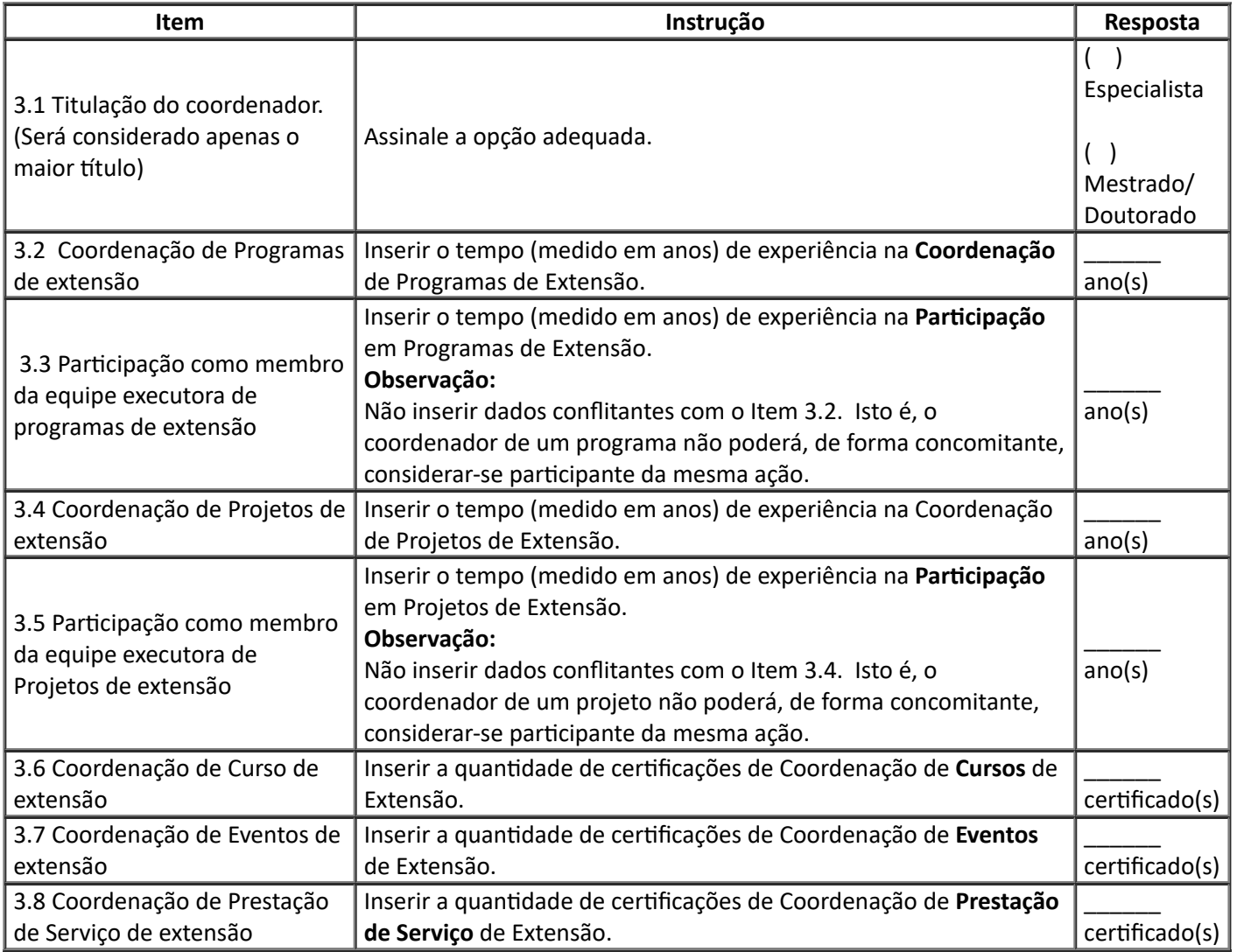

## 4. **IMPACTO SOCIAL**

- Insira os dados conforme **CRITÉRIO 2** da Tabela 4 do Edital 88/2022.  $\bullet$
- As informações inseridas neste formulário deverão ter pertinência com a exequibilidade exigida  $\bullet$ pelo CRITÉRIO 3.
- A prestação de contas parcial e final do projeto irá verificar se as entregas foram feitas  $\bullet$ como proposta submetida neste certame.

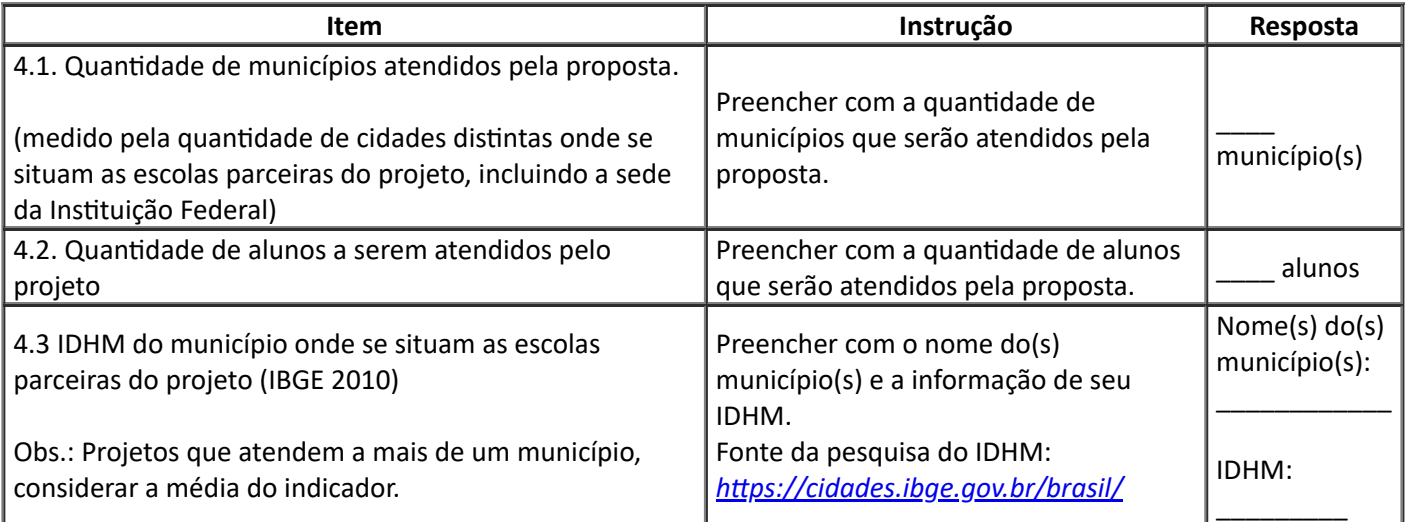

11/10/2022 20:05 SEI/MEC - 3614287 - Anexo 4.4 Índice Ideb Ideb do município onde está localizado as escolas parceiras do projeto dividido pelo Ideb da escola. Considerar para cálculo do indicador o Ideb 2019 para 8º série/9º ano. Obs.: Projetos que atendem a mais de uma escola e mais de um município, considerar a média do indicador. Preencher com o Ideb do(s) município(s), da(s) escola(s) e com o Índice Ideb. Fonte da pesquisa do Ideb: *<http://ideb.inep.gov.br/>.* Ideb do(s) município(s): \_\_\_\_\_\_\_\_\_\_\_\_ Ideb da(s) escola(s): \_\_\_\_\_\_\_\_\_\_\_\_ Índice Ideb: \_\_\_\_\_\_\_\_\_\_\_\_

## 5. **PROJETO**

Os pertencentes ao **CRITÉRIO 3** da Tabela 4 do Edital 88/2022 serão avaliados a partir das  $\bullet$ informações a seguir.

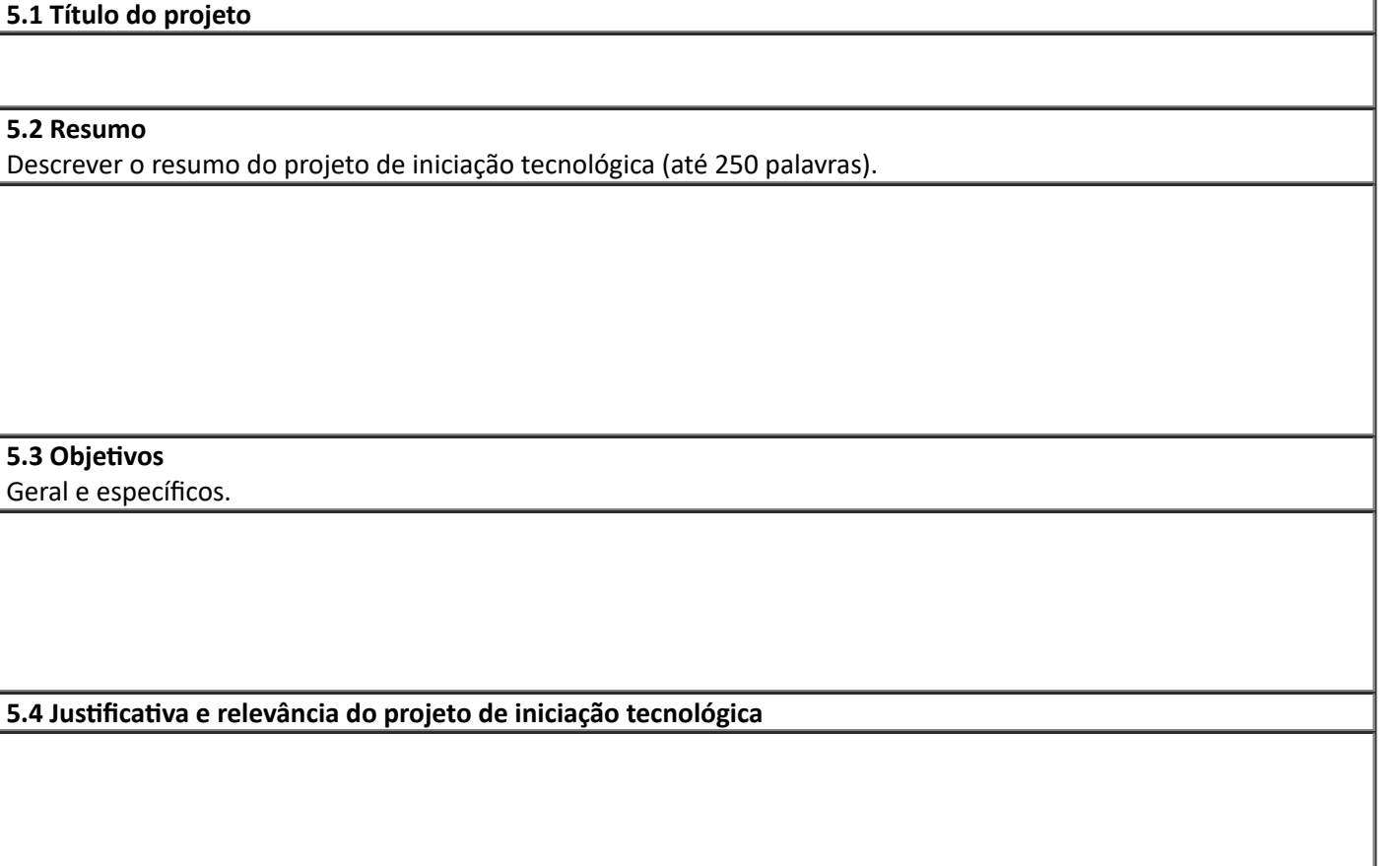

**5.5 Metodologias ativas**

Descrever as principais metodologias ativas que serão utilizadas no projeto.

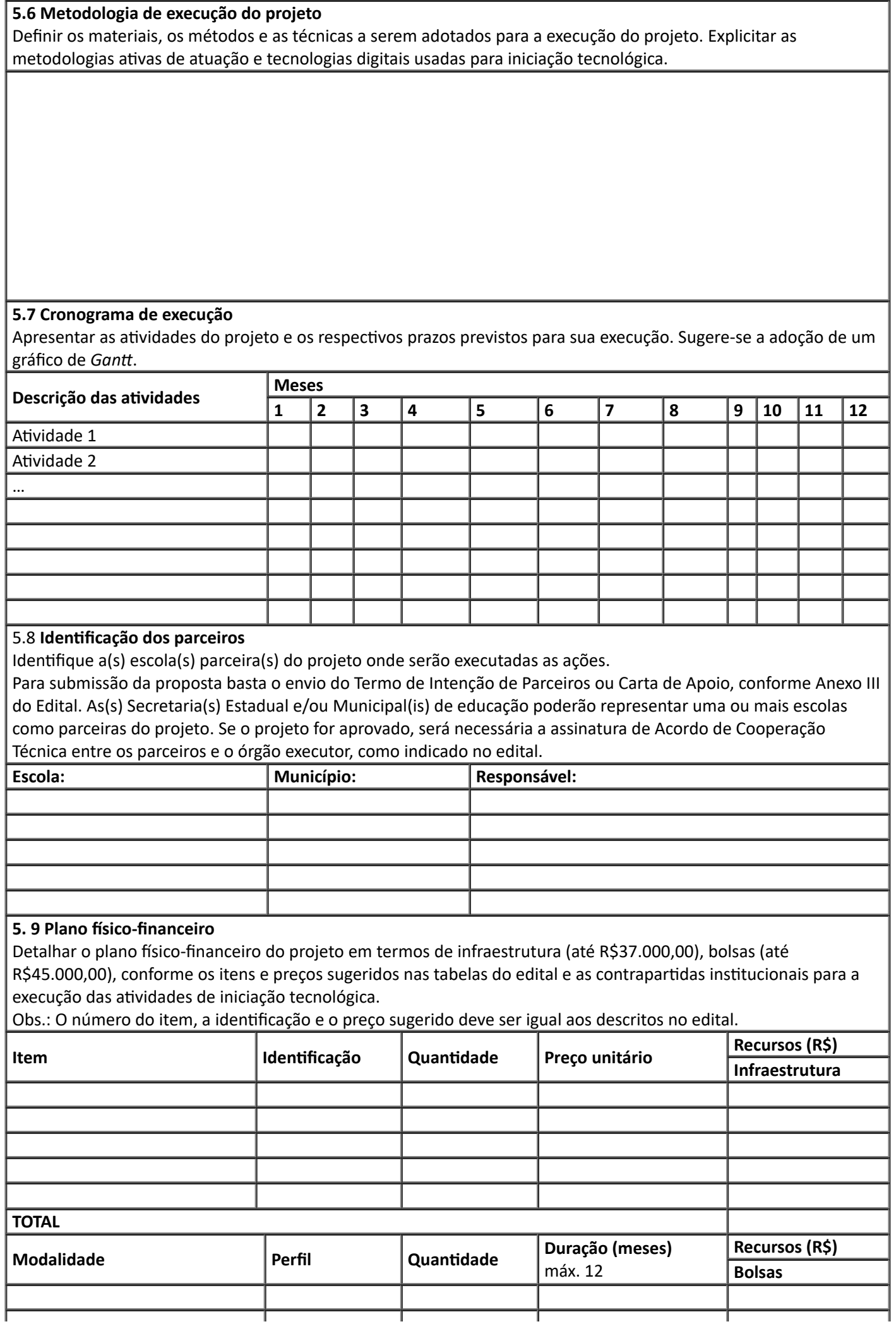

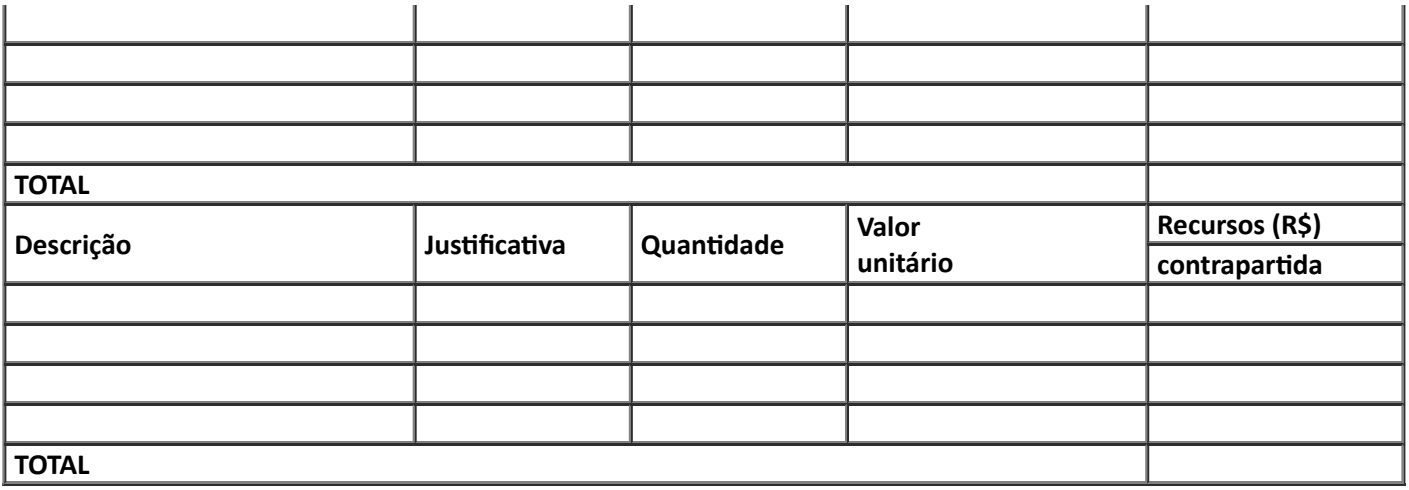

## 6. **REFERÊNCIAS BIBLIOGRÁFICAS**

6.1. Relacionar as principais referências bibliográficas utilizadas na elaboração do projeto. Usar o formato ABNT.

#### 7. **COMPROVANTES**

7.1. Currículo *Lattes* do coordenador;

7.2. Certificados e/ou documentos que comprovem a pontuação do critério 1 da tabela de pontuação.

# KEDSON RAUL DE SOUZA LIMA Secretário de Educação Profissional e Tecnológica substituto

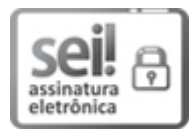

Documento assinado eletronicamente por **Kedson Raul de Souza Lima**, **Secretário(a), Substituto(a)**, em 11/10/2022, às 18:30, conforme horário oficial de Brasília, com fundamento da Portaria nº 1.042/2015 do Ministério da Educação.

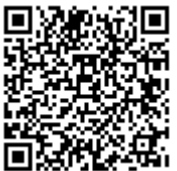

A autenticidade deste documento pode ser conferida no site http://sei.mec.gov.br/sei/controlador\_externo.php? acao=documento\_conferir&id\_orgao\_acesso\_externo=0, informando o código verificador **3614287** e o código CRC **F379B306**.

**Referência:** Processo nº 23000.013651/2022-89 SEI nº 3614287